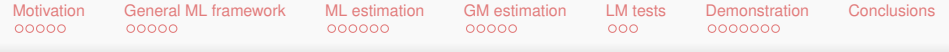

## **splm: econometric analysis of spatial panel data**

Giovanni Millo<sup>1</sup> Gianfranco Piras<sup>2</sup>

<sup>1</sup> Research Dept., Generali S.p.A. and DiSES, Univ. of Trieste <sup>2</sup>REAL, UIUC

> useR! Conference Rennes, July 8th 2009

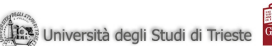

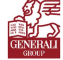

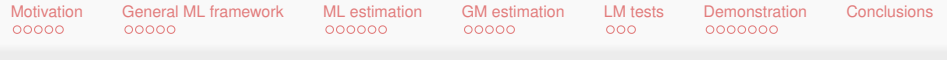

### **Introduction**

- $\bullet$  splm = Spatial Panel Linear Models
- **Georeferenced data and Spatial Econometrics**
- Individual heterogeneity, unobserved effects and panel models

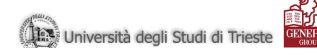

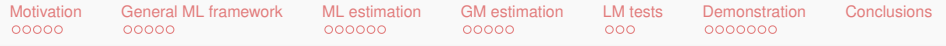

## **Outline**

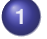

#### **1 [Motivation](#page-4-0)**

- **[Growing theory on Spatial Panel Data](#page-4-0)**
- [R ideal environment](#page-6-0)
- **O** [splm](#page-7-0)

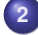

#### **2 [General ML framework](#page-9-0)**

- **[Cross Sectional Models](#page-9-0)**
- [Computational approach to the ML problem](#page-13-0)

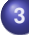

#### **3 [ML estimation](#page-14-0)**

- **O** RF Models
- **O** FF Models

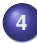

#### **4 [GM estimation](#page-21-0)**

- **O** [Error Components model](#page-21-0)
- **•** [Spatial simultaneous equation model](#page-23-0)

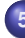

#### **5 [LM tests](#page-26-0)**

**O** I M tests

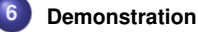

- **O** [ML procedure](#page-30-0)
- **GM** procedure
- **O** [Tests](#page-34-0)

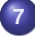

**7 [Conclusions](#page-37-0)**

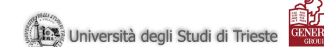

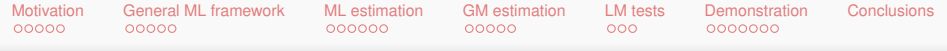

# **MOTIVATION**

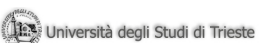

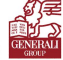

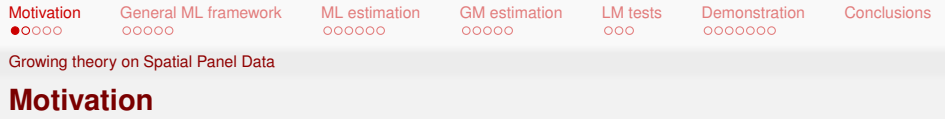

Reasons for developing an R library for spatial panel data:

- Spatial econometrics has experienced an increasing interest in the last decade.
- Spatial panel data are probably one of the most promising but at the same time underdeveloped topics in spatial econometrics.
- <span id="page-4-0"></span>• Recently, a number of theoretical papers have appeared developing estimation procedures for different models. Among these: Anselin et al. (2008); Kapoor et al. (2007); Elhorst (2003); Lee and Yu (2008); Yu et al. (2008); Korniotis (2007); Mutl and Pfaffermayer (2008) .

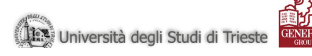

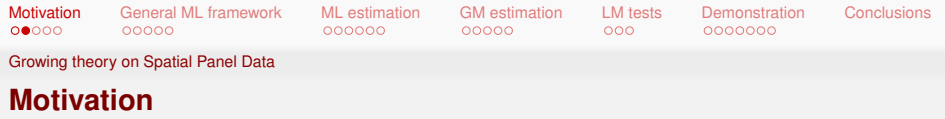

- Theoretical papers developing test procedures to discriminate among different specifications Baltagi et al. (2007); Baltagi et al. (2003).
- Although there exist libraries in R, Matlab, Stata, Phyton to estimate cross-sectional models, to the best of our knowledge, there is no other software available to estimate spatial panel data models than Elhorst's Matlab code and one (particular) Stata example on Prucha's web site

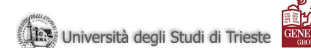

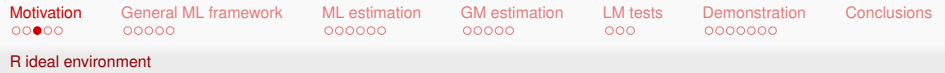

## **Why is R the ideal environment?**

## (Faith)

<span id="page-6-0"></span>.

- (Reason)
- ...more specifically, because of the availability of three libraries: spdep, plm and Matrix
	- spdep: extremely well known library for spatial analysis that contains spatial data infrastructure and estimation procedures for spatial cross sectional models
	- **•** plm: recently developed panel data library performing the estimation of most non-spatial models, tests and data management
	- Matrix: library containing methods for sparse matrices (and much more). Turns out to be very relevant because of the particular properties of a spatial weights matrix.

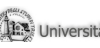

deali Studi di Tries

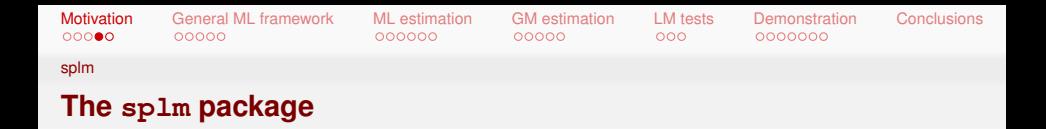

Taking advantage of these existing libraries we are working on the development of a library for spatial panel data models.

- **From spdep: we are taking:** 
	- contiguity matrices' and spatial data management infrastructure
	- **•** specialized object types like nb and listw
- **From** plm:
	- how to handle the double (space and time) dimension of the data
	- model object characteristics and printing methods
- **From Matrix:**

<span id="page-7-0"></span>.

• efficient specialized methods for sparse matrices

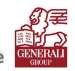

rsità degli Studi di Triesi

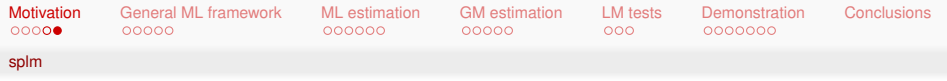

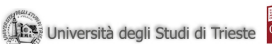

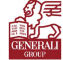

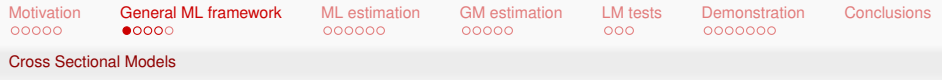

Anselin (1988) outlines the general procedure for a model with a spatial lag and spatially autocorrelated (and possibly non-spherical) innovations:

<span id="page-9-1"></span>
$$
y = \lambda W_1 y + X\beta + u
$$
  
\n
$$
u = \rho W_2 u + \eta
$$
\n(1)

with  $\eta \sim \mathcal{N}(0, \Omega)$  and  $\Omega \neq \sigma^2$  I. Special cases:

- $\lambda = 0$ , spatial error model
- <span id="page-9-0"></span> $\rho = 0$ , spatial lag model.

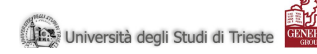

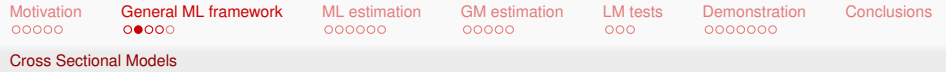

Introducing the simplifying notation

$$
A = I - \lambda W_1
$$
  

$$
B = I - \rho W_2
$$

model [\(1\)](#page-9-1) can be rewritten as:

$$
Ay = X\beta + u
$$
  
 
$$
Bu = \eta.
$$
 (2)

If there exists  $\Omega$  such that  $\boldsymbol{e} = \Omega^{-\frac{1}{2}}\eta$  and  $\boldsymbol{e} \sim \mathcal{N}(0,\sigma_{\boldsymbol{e}}^2\boldsymbol{l})$  and  $\boldsymbol{B}$  is invertible, then

$$
u=B^{-1}\Omega^{\frac{1}{2}}e
$$

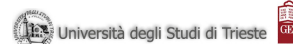

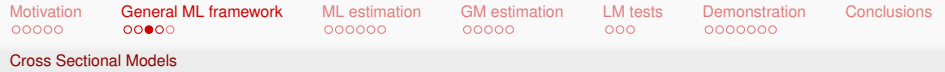

Model [\(1\)](#page-9-1) can be written as

$$
Ay = X\beta + B^{-1}\Omega^{\frac{1}{2}}e
$$

or, equivalently,

$$
\Omega^{-\frac{1}{2}}B(Ay-X\beta)=e
$$

with *e* a "well-behaved" error term with zero mean and constant variance.

Unfortunately, the error term *e* is unobservable and therefore, to make the estimator operational, the likelihood function needs to be expressed in terms of *y*. This in turn requires calculating *J* = *det*( ∂*e*  $\frac{\partial \bm e}{\partial \bm y}) = |\Omega^{-\frac{1}{2}}B\mathcal{A}| = |\Omega^{-\frac{1}{2}}||B||\mathcal{A}|,$  the Jacobian of the transformation.

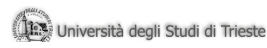

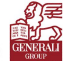

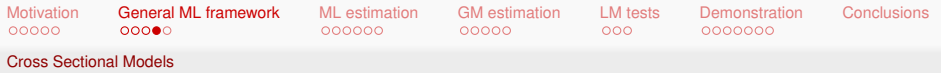

These determinants directly enter the log-likelihood, which becomes

$$
logL = -\frac{N}{2}ln\pi - \frac{1}{2}ln|\Omega| + ln|B| + ln|A| - \frac{1}{2}e'e
$$

Note that:

- The difference compared to the usual likelihood of the classic linear model is given by the **Jacobian** terms
- **•** The likelihood is a function of  $\beta$ ,  $\lambda$ ,  $\rho$  and parameters in  $\Omega$ .
- The overall errors covariance *B'*Ω*B* can in turn be scaled and written as  $B'\Omega B = \sigma_e^2 \Sigma$ .

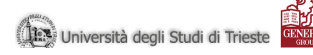

[Motivation](#page-4-0) [General ML framework](#page-9-0) [ML estimation](#page-14-0) [GM estimation](#page-21-0) [LM tests](#page-26-0) [Demonstration](#page-29-0) [Conclusions](#page-37-0) Computational approach to the ML problem

#### **Computational approach to the ML problem**

A general description of the ML estimation problem consists of

- defining an efficient and parsimonious transformation of the model at hand to (unobservable) spherical errors, and the corresponding log-likelihood for the observables;
- **•** translating the inverse and the determinant of the scaled covariance of the errors,  $\Sigma^{-1}$  and  $|\Sigma|$ , and the determinants |*A*| and |*B*| into computationally manageable objects;
- <span id="page-13-0"></span>• implementing the two-step optimization iterating between maximization of the concentrated log-likelihood and the closed-form GLS solution.

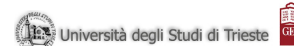

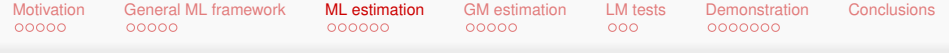

# <span id="page-14-0"></span>RE Models

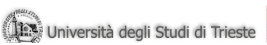

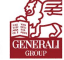

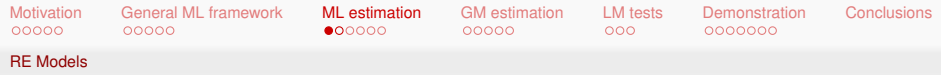

### **General Random Effects Panel Model**

Let us concentrate on the error model considering a panel model within a more specific, yet quite general setting, allowing for the following features of the composite error term (i.e., parameters describing Σ):

- random effects ( $\phi=\sigma_\mu^2/\sigma_\epsilon^2)$
- spatial correlation in the idiosyncratic error term  $(\lambda)$
- <span id="page-15-0"></span>**•** serial correlation in the idiosyncratic error term ( $\rho$ )

$$
y = X\beta + u
$$
  
\n
$$
u = (\iota_{\mathcal{T}} \otimes \mu) + \epsilon
$$
  
\n
$$
\epsilon = \lambda (I_{\mathcal{T}} \otimes W_2)\epsilon + \nu
$$
  
\n
$$
\nu_t = \rho \nu_{t-1} + e_t
$$

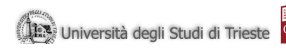

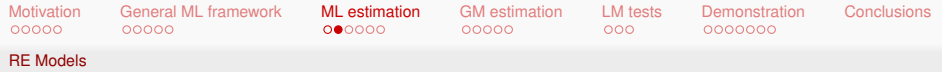

#### **Particular cases of the general model**

Error features can be combined, giving rise to the following possibilities:

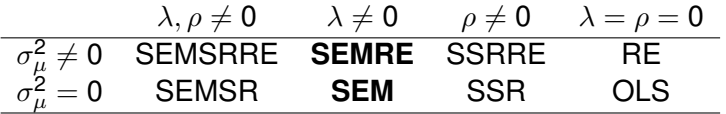

where SEMRE is the 'usual' random effects spatial error panel and SEM the standard spatial error model (here, pooling with  $W = I_T \otimes w$ 

The likelihoods involved give rise to computational issues that limit the application to data sets of certain dimensions.

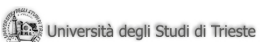

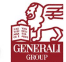

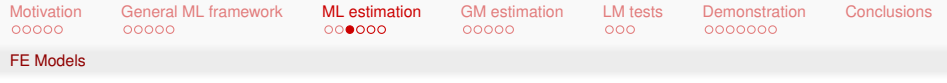

# <span id="page-17-0"></span>FE Models

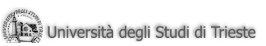

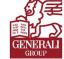

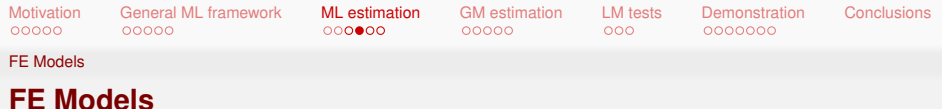

A **fixed effect spatial lag** model can be written in stacked form as:

$$
y = \lambda (I_T \otimes W_N)y + (\iota_T \otimes \alpha) + X\beta + \varepsilon \tag{3}
$$

where  $\lambda$  is a spatial autoregressive coefficient.

On the other hand, a **fixed effects spatial error model** can be written as:

$$
y = (\iota_T \otimes \alpha) + X\beta + u
$$
  

$$
u = \rho(I_T \otimes W_N)u + \varepsilon
$$
 (4)

where  $\rho$  is a spatial autocorrelation coefficient.

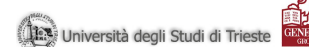

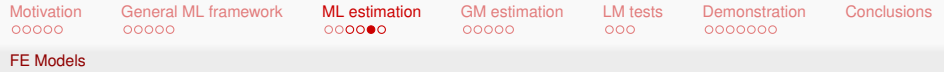

## **FE Spatial Panel estimation**

The estimation procedure for both models is based on maximum likelihood and can be summarized as follows.

- **1** Applying OLS to the demeaned model.
- **<sup>2</sup>** Plug the OLS residuals into the expression for the concentrated likelihood to obtain an initial estimate of  $\rho$ .
- **<sup>3</sup>** The initial estimate for ρ can be used to perform a spatial FGLS to obtain estimates of the regression coefficients, the error variance and a new set of estimated GLS residuals.
- **<sup>4</sup>** An iterative procedure may then be used in which the concentrated likelihood and the GLS estimators for, respectively,  $\rho$  and  $\beta$  are alternately estimated until convergence.

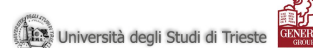

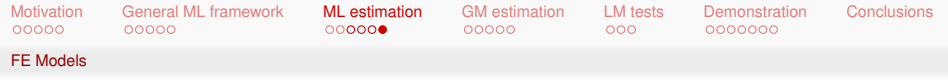

# GM Approach

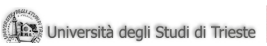

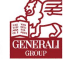

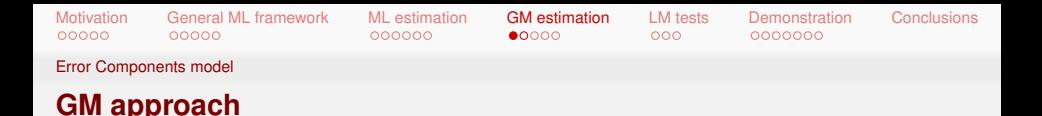

Consider again the panel model written stacking the observations by cross-section:

$$
y_N = X_N \beta + u_N \tag{5}
$$

and

$$
u_N = \rho (I_T \otimes W_N) u_N + \varepsilon_N \tag{6}
$$

Kapoor et al. (2007) consider an error component structure for the whole innovation vector in [\(6\)](#page-21-1), that is:

$$
\varepsilon_N = (e_T \otimes I_N)\mu_N + \nu_N \tag{7}
$$

<span id="page-21-0"></span>i.e., the individual error components are spatially correlated as well (different economic interpretation).

<span id="page-21-1"></span>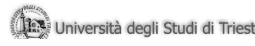

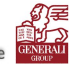

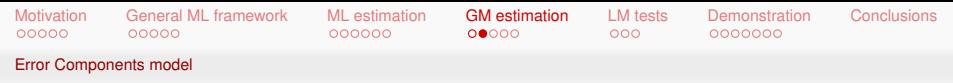

#### **GM RE Estimation Procedure**

The estimation procedure can be summarized by the following steps:

- **<sup>1</sup>** Estimate the regression equation by OLS to obtain an estimate of the vector of residuals to employ in the GM procedure
- **2** Estimate  $\rho$  and the variance components  $\sigma_1^2$  and  $\sigma_\nu^2$  using one of the three set of GM estimators proposed
- **3** Use the estimators of  $\rho$ ,  $\sigma_{\nu}^2$  and  $\sigma_1^2$  to define a corresponding feasible GLS estimator of  $\beta$ .

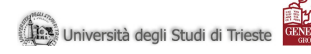

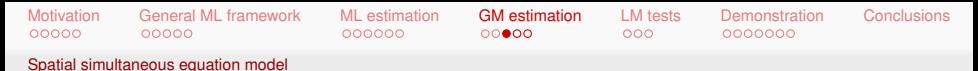

#### **Spatial simultaneous equation model**

The system of spatially interrelated cross sectional equations corresponding to *N* cross sectional units can be represented as (Kelejian and Prucha, 2004) :

$$
Y = YB + XC + Q\lambda + U \qquad (8)
$$

<span id="page-23-0"></span>with  $Y = (y_1, \ldots, y_m)$ ,  $X = (x_1, \ldots, x_m)$ ,  $U = (u_1, \ldots, u_m)$ ,  $\textbf{Q} = (\textbf{Q}_1, \dots, \textbf{Q}_m)$  and  $\textbf{q}_j = \textbf{W}\textbf{y}_j, j=1,\dots m.$  $\mathbf{y}_j$  is an  $N\times 1$  vector of cross-sectional observations on the dependent variable in the *j*th equation,  $\mathbf{x}_l$  is an  $N\times 1$  vector of observations on the /th exogenous variable,  $\textbf{u}_{j}$  is the  $N\times1$ disturbance vector in the *j*th equation. Finally, **W** is an  $N \times N$ weights matrix of known constants, and **B**, **C** and λ are corresponding matrices of parameters.

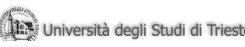

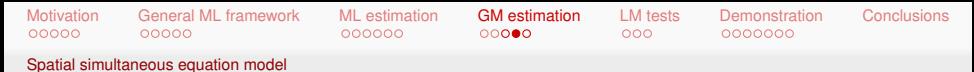

**Spatial simultaneous equation model**

The model also allows for **spatial autocorrelation in the disturbances**. In particular, it is assumed that the disturbances are generated by the following spatial autoregressive process:

$$
\mathbf{U} = \mathbf{MR} + \mathbf{E} \tag{9}
$$

 $\bm{\mathsf{w}}$ here  $\bm{\mathsf{E}}=(\varepsilon_1,\ldots,\varepsilon_m)$ ,  $\bm{\mathsf{R}}=diag^m_{j=1}(\rho_j)$ ,  $\bm{\mathsf{M}}=(\bm{\mathsf{m}}_1,\ldots,\bm{\mathsf{m}}_m)$  and  $\textbf{m}_j = \textbf{W}\textbf{u}_j$ .  $\varepsilon_j$  and  $\rho_j$  denotes, respectively, the vector of innovations and the spatial autoregressive parameter in the *j*th equation.

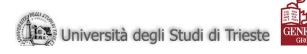

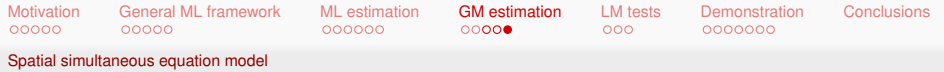

## **TESTS**

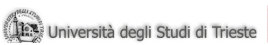

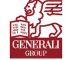

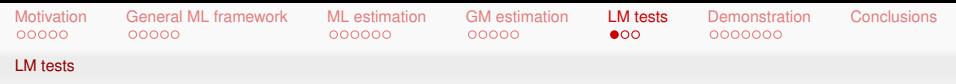

## **Baltagi et al. 2003; 2007**

Consider the general random effect model with serial and cross-sectional correlation in the error term:

$$
y = X\beta + u
$$
  
\n
$$
u = (\iota_T \otimes \mu) + \epsilon
$$
  
\n
$$
\epsilon = \lambda (I_T \otimes W_2)\epsilon + \nu
$$
  
\n
$$
\nu_t = \rho \nu_{t-1} + e_t
$$

Baltagi et al. (2003) derive tests for the following hypothesis (for a model where  $\rho$  is zero):

- $\bullet \lambda$ ,  $\mu$  (needs OLS estimates of  $\hat{u}$ )
- $\bullet \lambda | \mu$  (needs SEM estimates of  $\hat{u}$ )
- <span id="page-26-0"></span> $\bullet$   $\mu$ | $\lambda$  (needs RE estimates of  $\hat{u}$ )

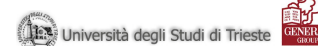

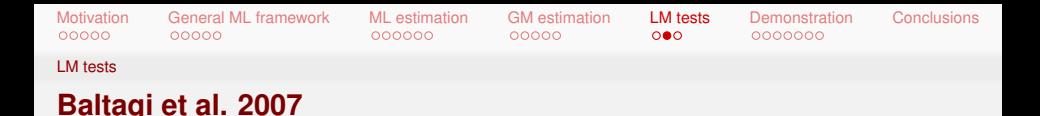

Baltagi et al. (2007) derive tests for the following hypothesis:

- $\bullet \lambda |_{\rho,\mu}$  (needs SSRRE estimates of  $\hat{u}$ )
- $\rho|\lambda, \mu$  (needs SEMRE estimates of  $\hat{u}$ )
- $\bullet$   $\mu | \lambda, \rho$  (needs SEMSR estimates of  $\hat{u}$ )

So a viable and computationally parsimonious strategy for the error model can be to test in the three directions by means of conditional LM tests and see whether one can estimate a simpler model than the general one.

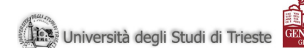

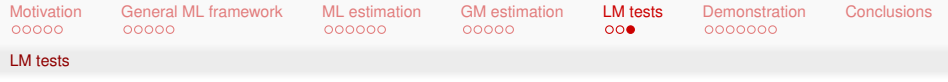

# DEMONSTRATIONS

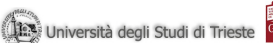

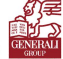

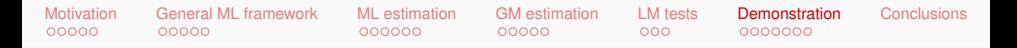

#### **Munnel (1990) data set and spatial weights matrix**

Munnell's (1990) data on public capital productivity:

- 48 continental US states
- 17 years (1970-1987): but we consider the subset 1970-74
- binary proximity (contiguity) matrix

```
> data(Produc, package="Ecdat")
> Produc <- Produc[Produc$year %in% 1970:1974, ]
> fm <- \log(gsp) \sim \log(pcap) + \log(pc) + \log(emp) + unemp> load("usaww.rda")
```
<span id="page-29-0"></span>Is the coefficient on *pcap* in this production function significantly positive?

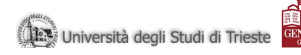

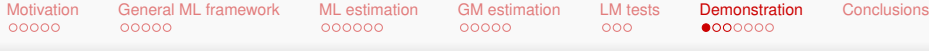

ML procedure

#### **ML estimator of the Munnell (1990) model (Random Effects)**

```
> system.time(re.mod<-spreml(fm.data=Produc.w=usaww.errors="re"))
  user system elapsed
  4.773 0.789 5.547
> summary(re.mod)
Spatial panel random effects ML model
Call:spreml(formula = fm. data = Produc. w = usaww. errors = "re")
Residuals:
   Min. 1st Ou. Median 3rd Ou.
                                      Max
-0.22800 - 0.07210 - 0.00288 0.05930 0.36400
Error variance parameters:
    Estimate Std. Error t-value Pr(>|t|)
phi 17.5954 3.6329 4.8433 1.277e-06 ***
Coefficients:
             Estimate Std. Error t-value Pr(>|t|)
(Intercept) 1.6794519 0.1961403 8.5625 < 2.2e-16 ***
log(pcap)0.0946963 0.0525863 1.8008 0.071738.
log(pc) 0.3411079 0.0424213 8.0410 8.914e-16 ***
log(emp)  0.6271917  0.0377445  16.6168 < 2.2e-16 ***
        -0.0100227 0.0026808 -3.7386 0.000185 ***
unemp
- - -Signif. codes: 0 '***' 0.001 '**' 0.01 '*' 0.05 '.' 0.1 ' ' 1
```
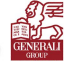

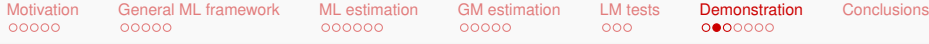

ML procedure

#### **Munnell's model (Random Effects and Spatial Dependence)**

```
> system.time(semre.mod<-spreml(fm.data=Produc.w=usaww.errors="semre"))
  user system elapsed
  1.2970.304 1.993> summary(semre.mod)
Spatial panel random effects ML model
Call:spreml(formula = fm, data = Product, w = usaww, errors = "semre")Residuals:
    Min. 1st Ou. Median
                              Mean 3rd Ou.
                                               Max.
-0.74300 - 0.07350 - 0.00701 - 0.00119 - 0.06370 - 0.35500Error variance parameters:
       Estimate Std. Error t-value Pr(>ItI)
phi
      21.828390 5.065227 4.3095 1.637e-05 ***
lambda 0.548171 0.064972 8.4370 < 2.2e-16 ***
Coefficients:
             Estimate Std. Error t-value Pr(>|t|)
(Intercept)
            1.7044885 0.1999468 8.5247 < 2.2e-16 ***
loa(bcap)0.0469036  0.0510134  0.9194  0.357867
loa(bc)0.3717287 0.0413017 9.0003 < 2.2e-16***
log(emp) 0.6416880 0.0377657 16.9913 < 2.2e-16 ***
          -0.0067800 0.0026266 -2.5813 0.009843 **
unemp
---
Signif. codes: 0 '***' 0.001 '**' 0.01 '*' 0.05 '.' 0.1 ' ' 1
```
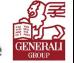

[Motivation](#page-4-0) [General ML framework](#page-9-0) [ML estimation](#page-14-0) [GM estimation](#page-21-0) [LM tests](#page-26-0) [Demonstration](#page-29-0) [Conclusions](#page-37-0)

ML procedure

#### **Munnell's model (Complete Model)**

```
> system.time(semsrre.mod<-spreml(fm,data=Produc.w=usaww.errors="semsrre"))
  user system elapsed
 25.949 7.606 33.612
> summary(semsrre.mod)
Spatial panel random effects ML model
Call:
spreml(formula = fm, data = Product, w = usaww, errors = "semsrre")Residuals:
   Min. 1st Qu. Median
                            Mean 3rd Qu.
                                             Max.
-0.24500 - 0.06770 - 0.00149 - 0.00526 - 0.07420 - 0.36300Error variance parameters:
      Estimate Std. Error t-value Pr(>|t|)
      5.422708 1.287023 4.2134 2.516e-05 ***
phi
rho
      0.588131  0.073678  7.9824  1.435e-15 ***
Coefficients:
            Estimate Std. Error t-value Pr(>ItI)
(Intercept) 1.7263508 0.2341863 7.3717 1.685e-13 ***
log(pcap) 0.0202843 0.0567305 0.3576
                                        0.72068
log(pc) 0.3851314 0.0474891 8.1099 5.067e-16 ***
log(emp)   0.6536615   0.0439349   14.8780 < 2.2e-16 ***
           -0.0057097 0.0024116 -2.3676 0.01790 *
unemp
-Sianif. codes: 0 '***' 0.001 '**' 0.01 '*' 0.05 '.' 0.1 ' ' 1
                                                                 udi di Triesti
```
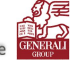

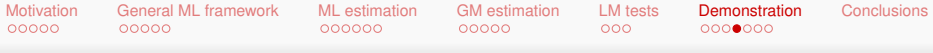

#### GM procedure

#### **Munnell's model (Error components GM estimator)**

```
> system.time(spream.mod<-spream(fm.data=Produc.w=usaww))
   user system elapsed
 0.073 0.001
                 0.107> summary(spream.mod)
Spatial panel random effects GM model
Call:spream(formula = fm, data = Produc, w = usaww)
Residuals:
    Min.
           1st Ou.
                      Median
                                  Mean
                                         3rd Qu.
                                                      Max.
-0.088000 - 0.012800 - 0.000280 - 0.000122 - 0.013200 - 0.097200Estimated spatial coefficient, variance components and theta:
           Estimate
         0.54467770
rho
siama^2_v 0.00059389
sigma^2_1 0.03442833
         0.86866112
theta
Coefficients:
             Estimate Std. Error t-value Pr(>ItI)
(Intercept) 1.3441929 0.2118448 6.3452 2.222e-10 ***
log(pcap)
            0.0617207 0.0525437 1.1747
                                           0.24013
log(pc)  0.4374493  0.0441520  9.9078 < 2.2e-16 ***
log(emp)   0.5740508   0.0437860   13.1104   < 2.2e-16 ***
           -0.0073729 0.0031552 -2.3367
                                           0.01945 *
unemp
\cdotsSignif. codes: 0 '***' 0.001 '**' 0.01 '*' 0.05 '.' 0.1 ' ' 1
```
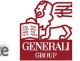

ali Studi di Triesi

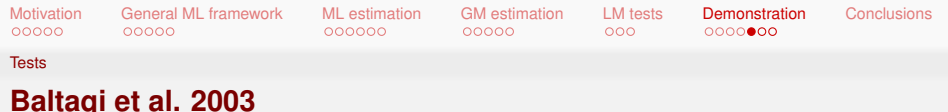

```
> system.time(bsk<-bsktest(lm(fm,data=Produc), test="LMJOINT",w=mat2listw(usaww),
index=Product[, c(1,2)]user system elapsed
  0.131
         0.002 0.137
> bsk
   Baltagi, Song and Koh LM-H one-sided joint test
```

```
data: lm(formula = fm, data = Produc)
LM-H = 387.6268, p-value = 0.01
alternative hypothesis: Random Regional Effects and Spatial autocorrelation
```
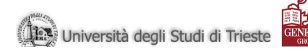

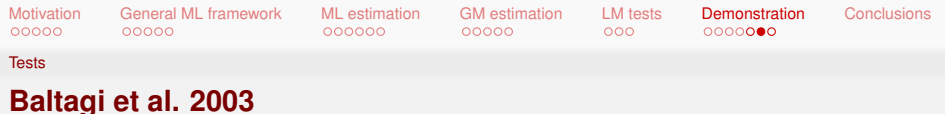

```
> system.time(bsk<-bsktest(fm,data=Produc, w=mat2listw(usaww), test="CLMlambda"))
   user system elapsed
  3.629 0.762 4.371
> bsk
```
Baltagi. Song and Koh LM\*-lambda conditional LM test (assuming sigma^2\_mu >= 0)

```
data: log(qsp) \sim log(pcap) + log(pc) + log(emp) + unempLM*-lambda = 7.6657, p-value = 8.893e-15
alternative hypothesis: Spatial autocorrelation
```
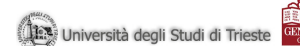

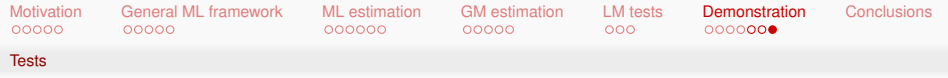

# **CONCLUSIONS**

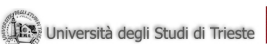

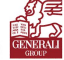

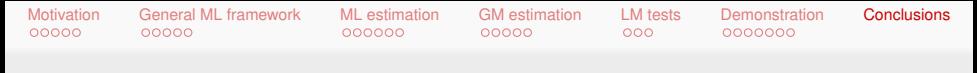

#### **Recap and Next Steps**

The functionalities of the package allow to conduct specification search and model estimation according to current practice in a straightforward way. Most future developments will take place "under the hood".

Directions for future work:

- Complete Montecarlo checks
- Improve interface consistency
- Including different estimators and additional models that are already available in the literature
- Improve the efficiency of ML estimation
- <span id="page-37-0"></span>**...** complete packaging and put package on CRAN

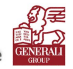

rsità degli Studi di Triesi